## PASSPORT® EXPRESS LANE™ **OPERATIONS**

## **CONFIGURE FUEL TRANSACTIONS**

*Passport® Express Lane™ is filled with unique convenience store-specific features like purchasing fuel.* HERE'S HOW TO SET THAT UP.

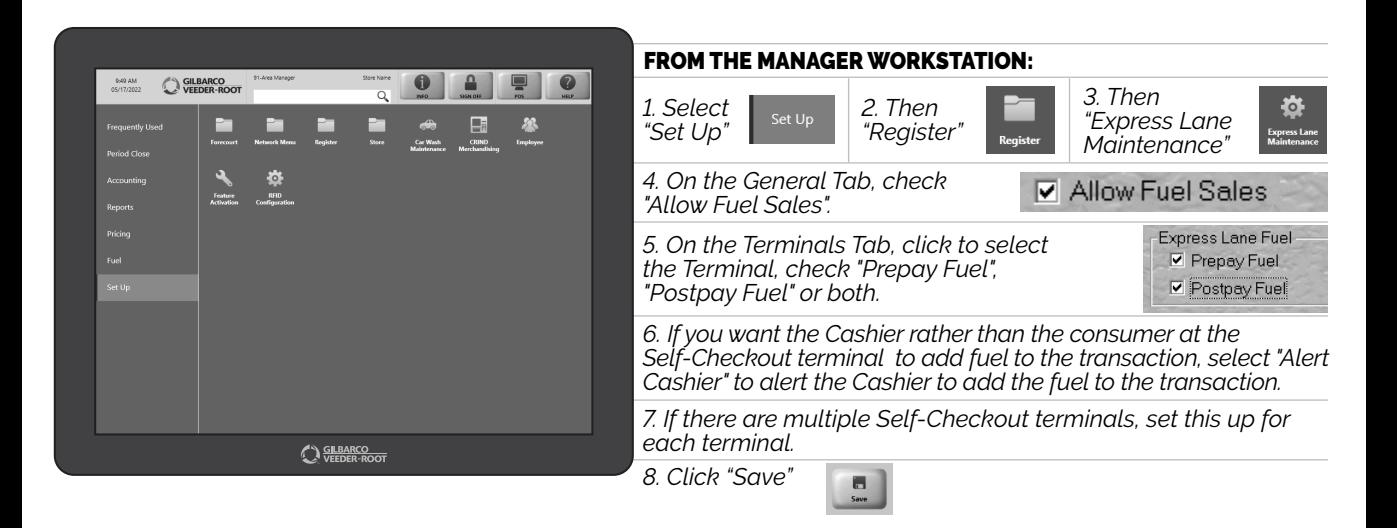

*NOW YOUR GUESTS CAN BUY ANYTHING AT YOUR STORE – INSIDE AND OUT.*

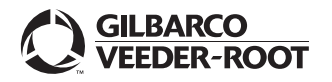

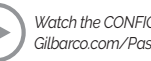